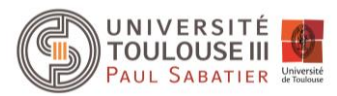

# **STAGE SPECIFIQUE STAGE SPECIFIQUE**

# Formation au logiciel SKETCHUP MAKE

#### **Présentation**

*SketchUp Make est un logiciel de modélisation 3D gratuit, performant et pratique, qui vous permettra de concevoir et de visualiser vos projets sans avoir des notions poussées en informatique ou en graphisme.* 

*La liaison possible avec le logiciel Google Earth vous permet d'intégrer la notion de géolocalisation dans votre modèle 3D : intégration du relief, import des bâtiments 3D Google Earth, export de votre modèle dans Google Earth et gestion des ombrages.* 

*Enfin SketchUp Make est alimenté par une communauté d'utilisateur (particuliers ou professionnels) qui mettent à disposition de nombreux modèles 3D personnalisables.* 

#### **Objectif :**

 Acquérir les bases pratiques pour la modélisation 3D sur SketchUp Make, pour des applications diverses : urbanisme, artisanat d'art, architecture d'intérieur ou extérieur, design, analyses paysagères de projets (photomontages de parcs solaires, éoliens, ZAC, lotissements, etc.).

#### **Validation :**

Attestation de Validation de la Formation

### **Public visé et prérequis**

Tout public ayant des besoins en modélisation 3D dans les domaines de : l'urbanisme, l'architecture, l'artisanat d'art, des études paysagères, design, etc.

#### **Programme/Compétences visées**

#### **Créer des géométries simples et complexes en 3D**

La première phase de la formation vise à présenter l'interface du logiciel et découvrir tous les outils de modélisation 3D par des exercices simples : réglages préalables, se déplacer dans l'environnement 3D, création de géométries simples et complexes, adhérences et inférences des géométries, gestion des groupes et composants, gestion des textures, bibliothèque d'image 3D, gestion des calques, gestion des styles, gestion des scènes et des points de vue, lien avec Google Earth, exports 3D et 2D (du plan côté à la vue réaliste).

 **Mettre en œuvre un projet réel à partir du logiciel SketchUp Make** La seconde phase sera plus personnalisée, ciblée sur un projet concret de votre choix afin de tester tous les outils vus en première phase et d'identifier les nombreuses astuces pratiques qu'offrent le logiciel.

*Les stagiaires pourront amener leurs propres données pour les exercices divers et pour poser des questions selon des cas concrets.*

#### **Intervenante**

#### **Laurie DE BRONDEAU**

7 ans d'expérience en bureau d'étude en environnement en tant que responsable géomaticienne et infographiste.

Intervenante professionnelle licence pro Génie Géomatique pour l'Aménagement du Territoire à l'IUT Paul Sabatier.

Intervenante professionnelle Master énergies renouvelables École des Mines d'Albi laurie.debrondeau@gmail.com

**Responsable pédagogique**  Frédéric BAUP frederic.baup@iut-tlse3.fr IUT A site d'Auch Département Génie Biologique

**Inscription Administrative** MISSION FORMATION CONTINUE ET APPRENTISSAGE

Fabien LATRAUBE fabien.latraube@iut-tlse3.fr

*mfca.formationqualifiante@univ-tlse3.fr*

#### **Prix**

**840 € (tarif individuel)**

#### **Déroulement de la formation**

**Durée : 12 heures / 2 jours**

**Dates :** A définir

**Lieu : IUT AUCH 24 rue d'Embaquès 32000 AUCH**

Les dates et la durée du stage sont données à titre indicatif et peuvent être adaptées sur demande pour un groupe

## **Méthodes et moyens pédagogiques**

#### **Nombre de participants :** Minimum : 4 personnes Maximum : 8 personnes

**Modalités d'enseignement :**  Salle informatique et logiciels nécessaires à la formation

Adresse postale : Université Toulouse III Paul-Sabatier – Mission Formation Continue et Apprentissage 31062 TOULOUSE Cedex 9 | Tel : 05 61 55 66 30 | Fax : 05 61 55 87 01 | Site internet : mfca.univ-tlse3.fr